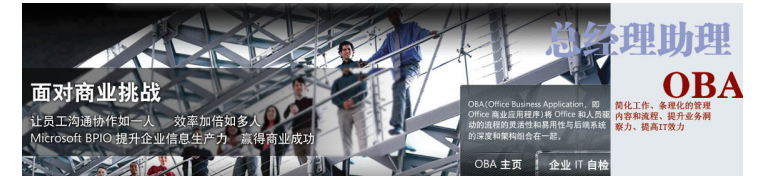

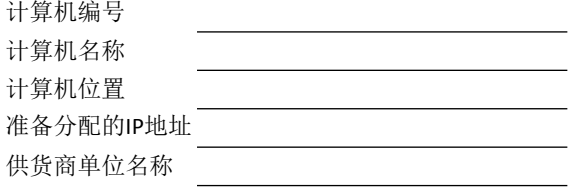

## 1555-9 玉兰计算机工作站标准验收列表

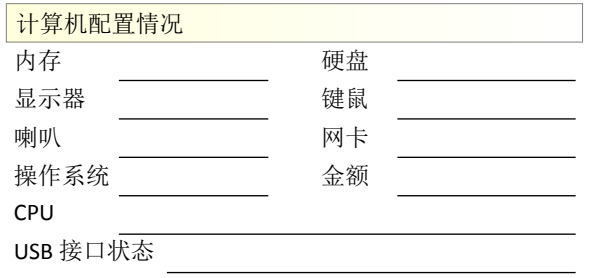

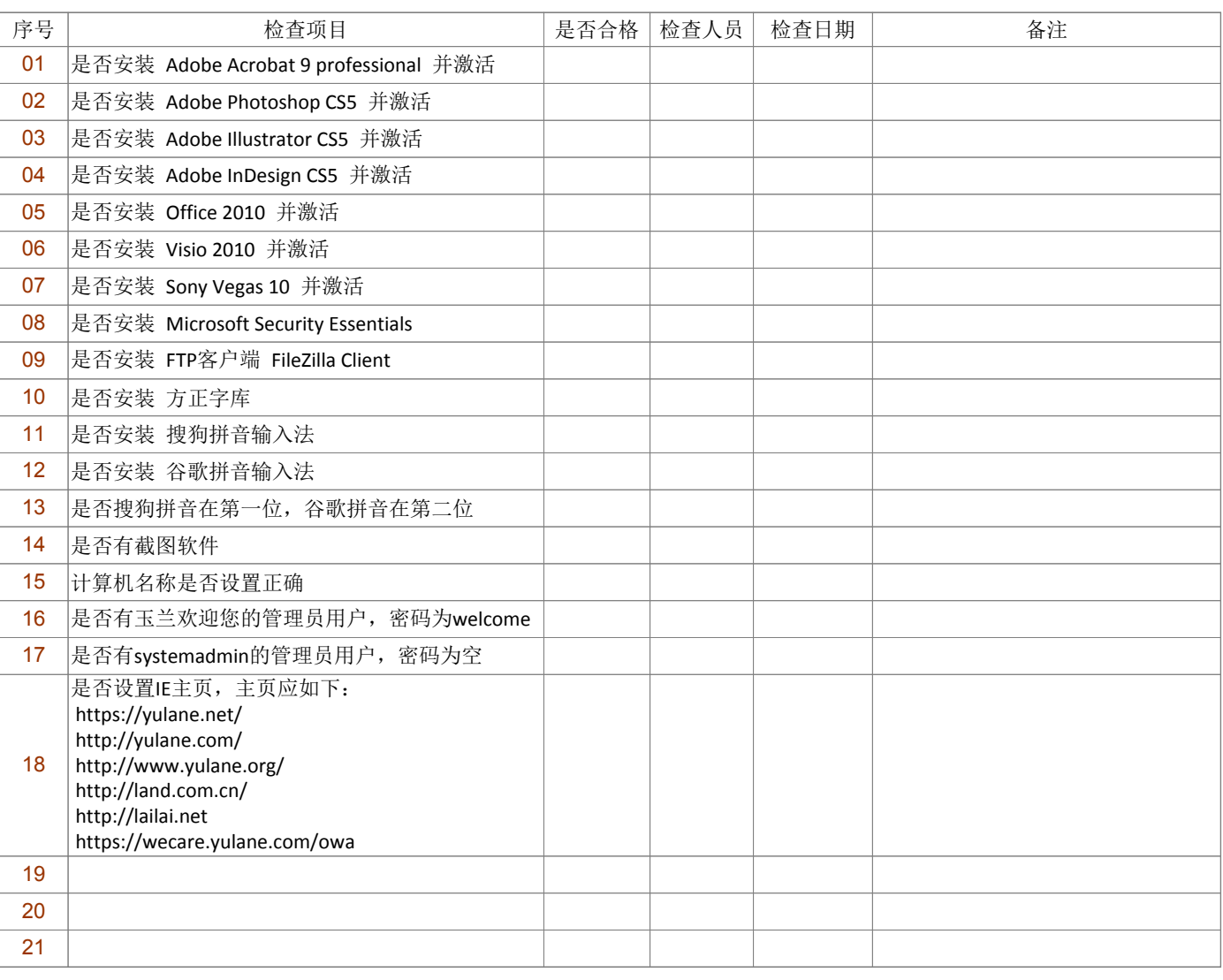

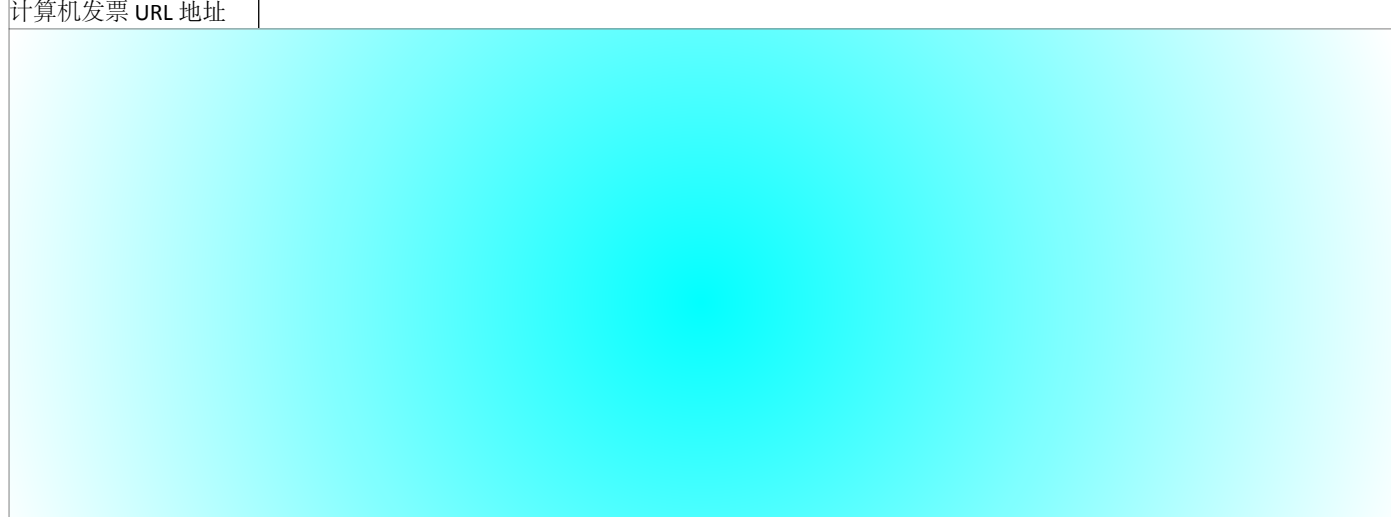

计算机发票图片